SAL: negation and closed (?)  
\nGclculus que  
\n
$$
\begin{aligned}\n&\text{Gclculus que} &\text{word}(1, C, P_{\text{row}}) \\
&\text{A} \quad \text{13606, Name, City, Row:} \\
&\text{aipot}((Gde, Name, C, 4y, Row)) \\
&\text{aipot}((Gde, Name, C, 4y, Row)) \\
&\text{I} \quad \text{I} \quad \text{I}
$$

Apr 29-10:04

| $SQL$ :                                                              |
|----------------------------------------------------------------------|
| select island, country                                               |
| from geo_jisland                                                     |
| where (island, country) not in (select island, country from airport) |
| $SQU$                                                                |
| (select island, country                                              |
| from geo_jisland g)                                                  |
| minus                                                                |
| (select island, country                                              |
| from airport a)                                                      |
| of                                                                   |
| from airport a)                                                      |
| $dis$ ch $cl$                                                        |
| select island, country                                               |
| from geo_jisland g                                                   |
| where not exists                                                     |
| (select * from airport a                                             |
| where a.island = g.island<br>and a.courtry = g.courtry)              |

Reason: NULL Velues SGL: millualres donot violate any fconstraint ? select name, country, city, island from airport where country='D' => mill values for island - columny there airports unifit be on any island = ) achid auner is based on (Nullvalues with "IN")

Apr 29-10:57

Sible 47  
\n
$$
det
$$
 image  $sk(a)$   
\n $ks(a)$ :  $pepon(k) \land age(k,a) \land a \geq 0$   
\n $frac{de(k,a)}{2}$   
\n $frac{fucd.bclsle}{2}$   
\n $kscaplab lancelsle$   
\n $kscaplab lancis$  ( $sec(bk)$ )  
\n $bin \cap age \geq 0$   
\n $skcaplab lancis$  ( $sec(bk)$ )  
\n $bin \cap age \geq 0$   
\n $Setc$  0  
\n $6$   
\n $6$   
\n $6$   
\n $6$   
\n $6$   
\n $6$   
\n $6$   
\n $6$   
\n $6$   
\n $6$   
\n $6$   
\n $6$   
\n $6$   
\n $6$   
\n $6$   
\n $6$   
\n $6$   
\n $6$   
\n $6$   
\n $6$   
\n $6$   
\n $6$   
\n $6$   
\n $6$   
\n $6$   
\n $6$   
\n $6$   
\n $6$   
\n $6$   
\n $6$   
\n $6$   
\n $6$   
\n $6$   
\n $6$   
\n $6$   
\n $6$   
\n $6$   
\n $6$   
\n $6$   
\n $6$   
\n $6$   
\n $6$   
\n $6$   
\n $6$   
\n $6$   
\n $6$   
\n $6$   
\n $6$   
\n $6$   
\n $6$   
\n $6$   
\n $6$   
\n $6$   
\n $6$   
\n $6$ 

Apr 29-11:08

Cristenhel<br>Luantedge<br>: has Child (x,y)  $\left(\underline{\exists y}$ not a simple nile  $V_{x,y}$ . has Chlod( $x,y$ ) -> perent(x) ranke converted into a single mle no "<" direction  $P$ area $t \equiv \exists$ has Child.  $T$ aunot be cloue in SGL!

Apr 29-11:10

| Gus:kr TOL +ablean axlculus              |
|------------------------------------------|
| $V_X$ (By: hasChild(x,y)) $\neq$ part(x) |
| $P$ arent (nung y)                       |
| $TP$ result (X)                          |
| $\exists$ y: has Child(Xy)               |
| $\exists$ x, has a full (X,y)            |
| $\exists$ x, and is a full (x, y)        |
| $\exists$ x, and is a full (unay, f(x))  |
| $\exists$ 2000 of the (unay, f(x))       |
| $\exists$ 2000 of the (unay, f(x))       |
| $\exists$ 2000 of the (unay, f(x))       |
| $\exists$ 2000 of the (unay, f(x))       |
| $\exists$ 2000 of the (unay, f(x))       |
| $\exists$ 2000 of the (unay, f(x))       |
| $\exists$ 2000 of the (unay, f(x))       |
| $\exists$ 2000 of the (unay, f(x))       |
| $\exists$ 2000 of the (unay, f(x))       |
| $\exists$ 2000 of the (unay, f(x))       |
| $\exists$ 2000 of the (unay, f(x))       |
| $\exists$ 2000 of the (unay, f(x))       |

Apr 29-11:16

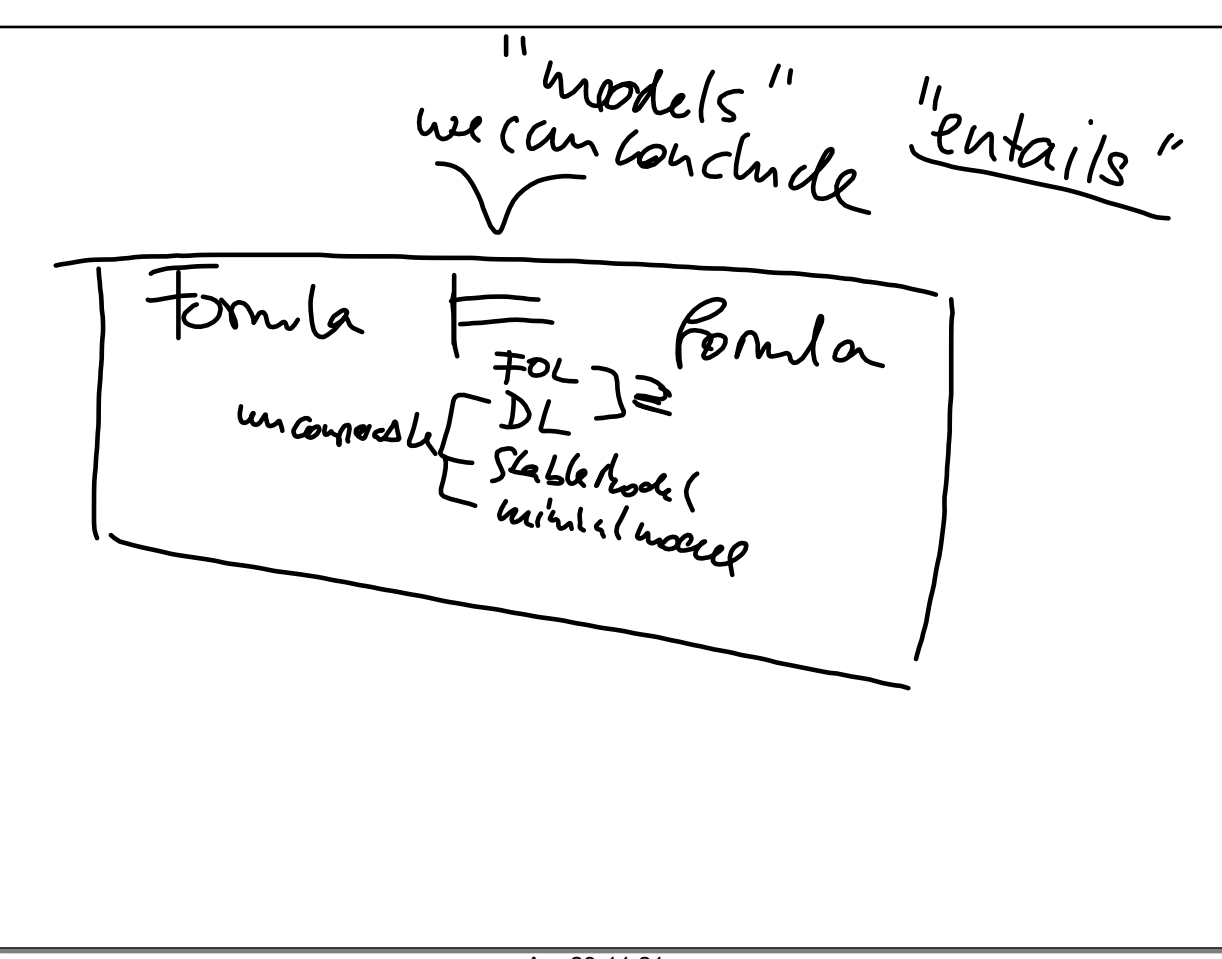

Apr 29-11:21